## **Summary of Line Commands**

This section gives a short description of each line command provided by the Software AG Editor.

For general information on using line commands, see *Using Commands*.

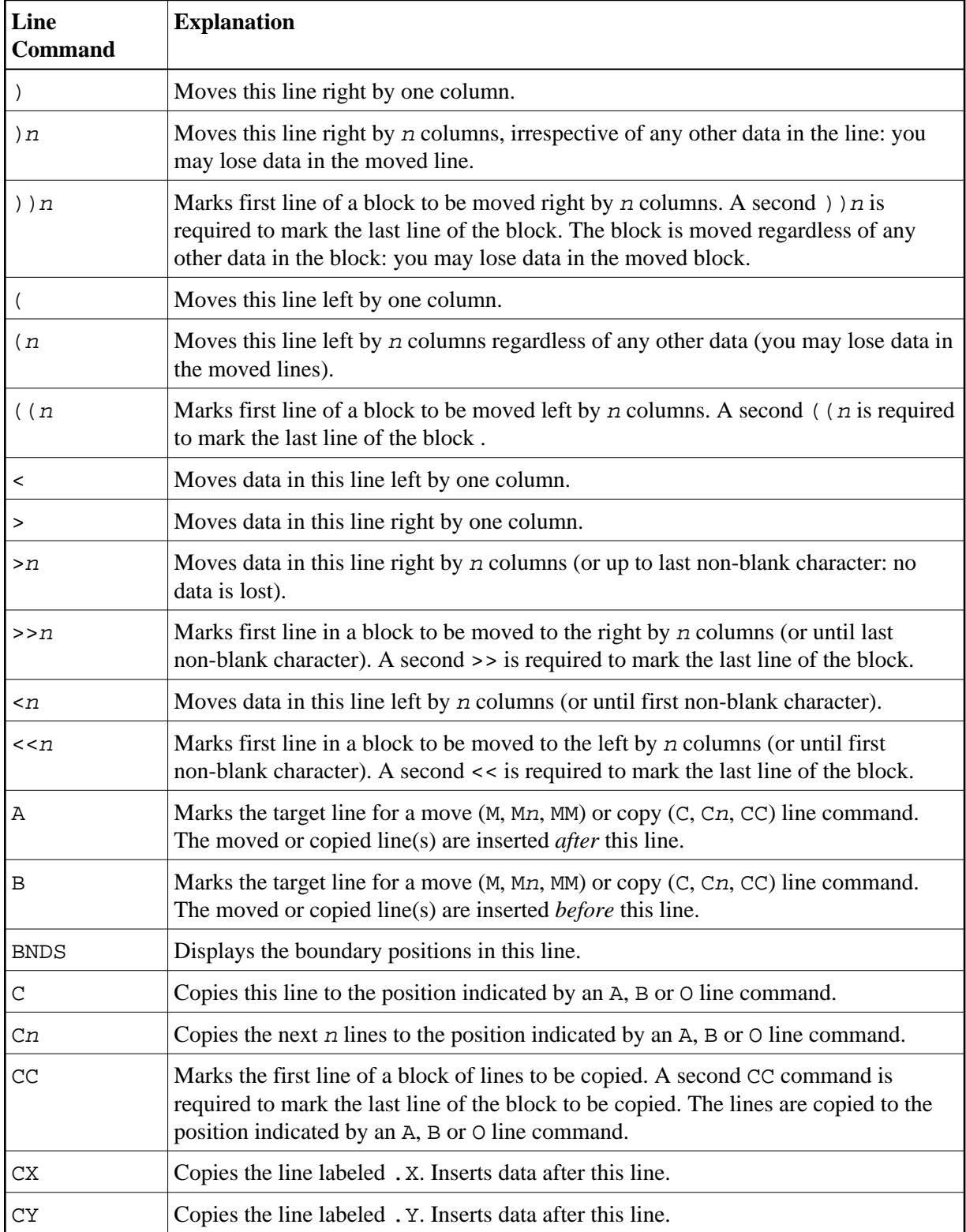

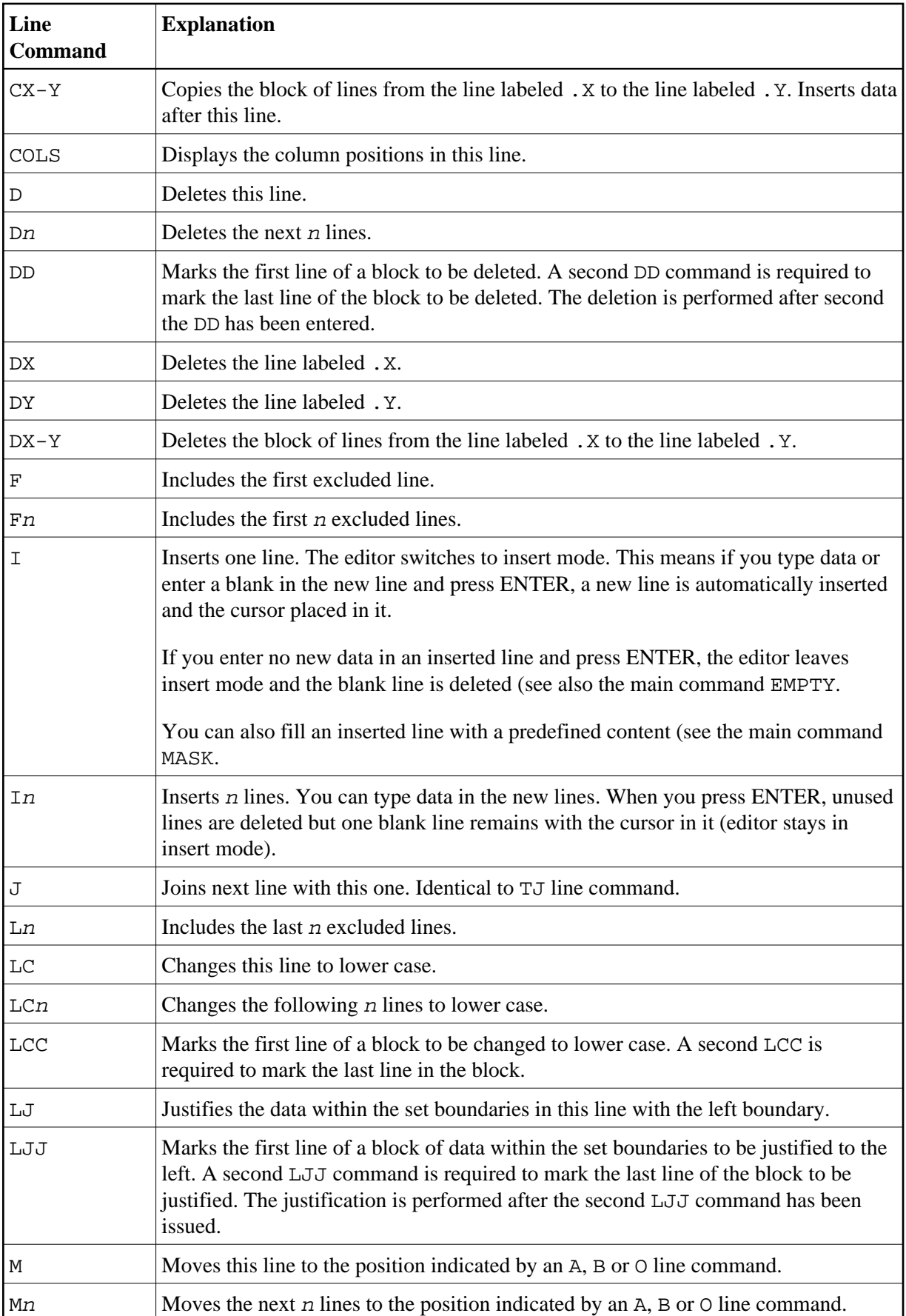

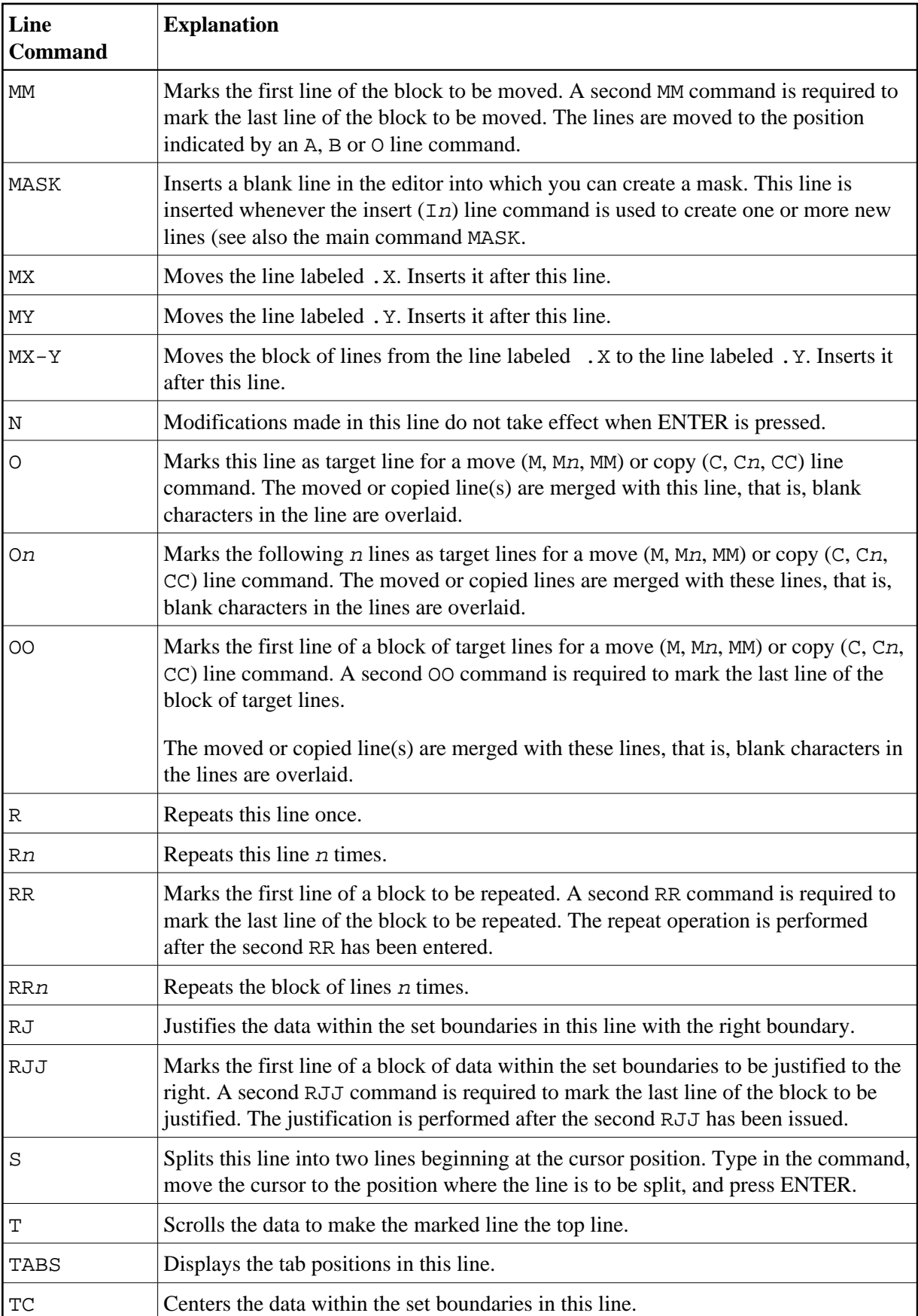

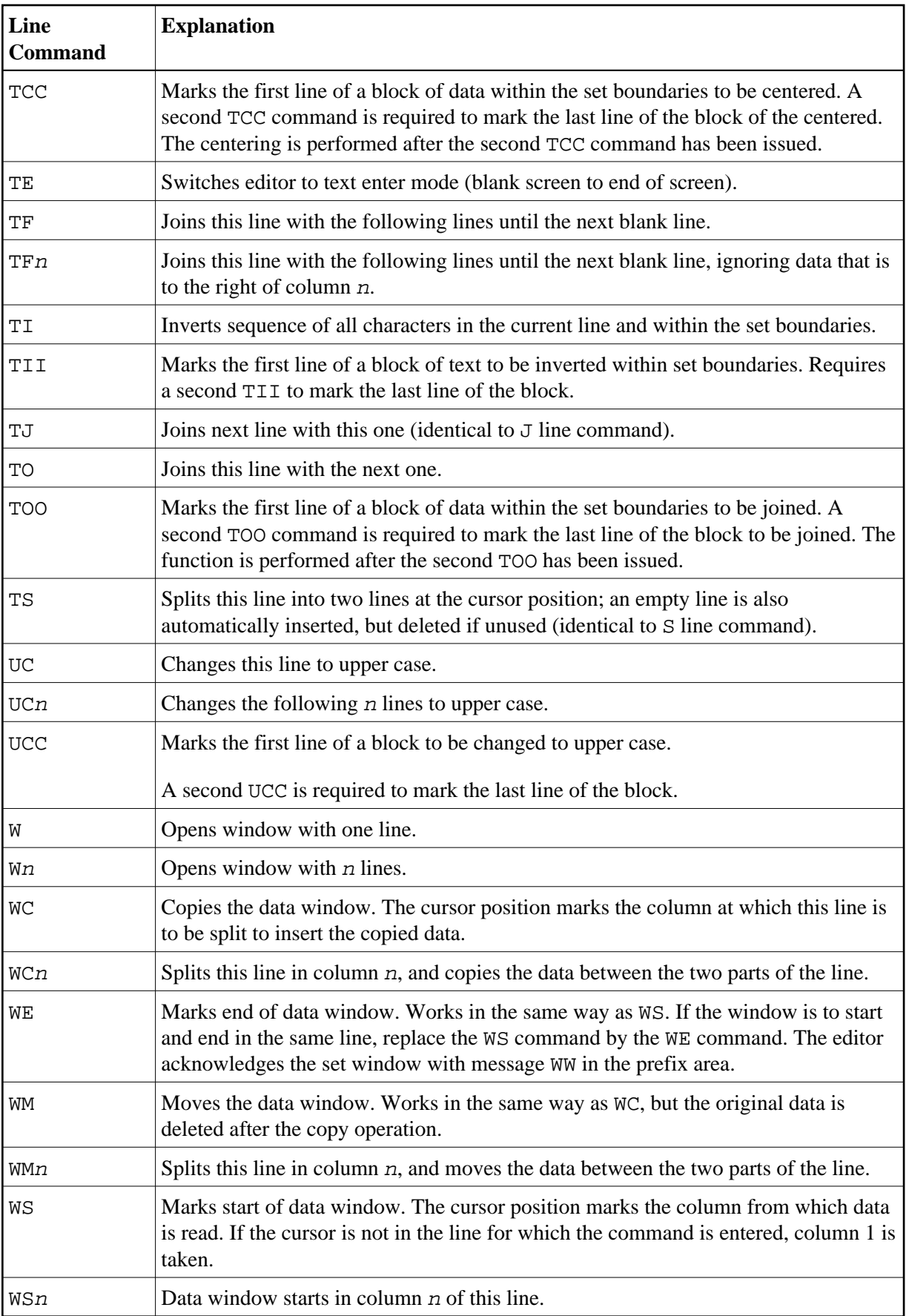

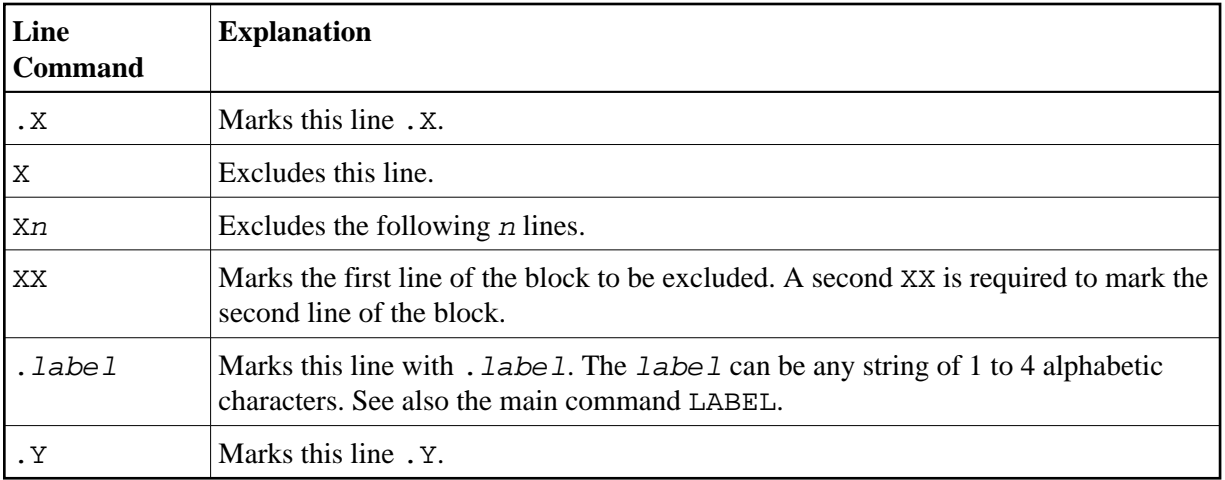